## **IIT Spoken tutorials of Python Programming**

**Patrons**

Shri.K.N.Kadam,Hon.Chairman,MGM Dr.S.N.Kadam, Hon.Trustee,MGM

## **Chief Coordinators**

Dr. K. G. Narayankhedkar Dr. Santosh K. Narayankhedkar

## **Convener & Coordinator**

Dr.K.Sankar

### **Co-ordinator**

Prof.Rajeshwari I.B

Prof.Sucheta Nikam

## **Preface**

Spoken Tutorial is an initiative of the "Talk to a Teacher" activity by the National Mission on Education through Information and Communication Technology (ICT) launched by the Ministry of Human Resources and Development (MHRD), Government of India and is being developed by IIT Bombay. The objective of Spoken Tutorial is to spread the knowledge of technology and Free Open Source Software (FOSS) across the country to the one who lack access and opportunities to learn any software.

In this semester we have selected course of python under IIT spoken tutorial.

## **Acknowledgement**

The success of any event depends largely on the encouragement and guidelines of many others. I take this opportunity to express my gratitude to the people who have been instrumental in the successful completion of this workshop.

I would like to extend my sincere thanks to our Hon. Chairman Shri. K.N.Kadam and Hon. Trustee Dr.S. N. Kadam for their kind support and guidance.

I thank to respected Director General **Dr. K. G. Narayankhedkar** and Principal Dr .S.K **Narayankhedkar** for his continuous encouragement throughout the process.

I extend my thanks to the Head of Computer Department Dr. K. Sanakr who gave me suggestions and guidance whenever required.

The guidance and support received from all the faculty members who contributed and who are contributing to this IIT spoken Tutorial Programme was vital for the success of the project. I am grateful for their constant support and help.

# **Contents**

In workshop following topics of Python has covered:

- 1. Getting started with **[python](http://spoken-tutorial.org/watch/Python/Getting+started+with+ipython/English)** introduction
- 2. Using the plot command [interactively](http://spoken-tutorial.org/watch/Python/Using+the+plot+command+interactively/English)
- 3. [Embellishing](http://spoken-tutorial.org/watch/Python/Embellishing+a+plot/English) a plot
- 4. [Saving](http://spoken-tutorial.org/watch/Python/Saving+plots/English) plots
- 5. [Multiple](http://spoken-tutorial.org/watch/Python/Multiple+plots/English) plots
- 6. [Additional](http://spoken-tutorial.org/watch/Python/Additional+features+of+IPython/English) features ofPython
- 7. [Loading](http://spoken-tutorial.org/watch/Python/loading+data+from+files/English) data from files
- 8. [Plotting](http://spoken-tutorial.org/watch/Python/Plotting+the+data/English) the data
- 9. Other types of plots
- 10. Getting started with sage [notebook](http://spoken-tutorial.org/watch/Python/Getting+started+with+sage+notebook/English)
- 11. Getting started with [symbolic](http://spoken-tutorial.org/watch/Python/Getting+started+with+symbolics/English)
- 12. [Using](http://spoken-tutorial.org/watch/Python/Using+Sage/English) Sage
- 13. [Using](http://spoken-tutorial.org/watch/Python/Using+sage+to+teach/English) sage to teach
- 14. [Getting](http://spoken-tutorial.org/watch/Python/Getting+started+with+lists/English) started with lists
- 15. [Getting](http://spoken-tutorial.org/watch/Python/Getting+started+with+for/English) started with for
- 16. [Getting](http://spoken-tutorial.org/watch/Python/Getting+started+with+strings/English) started with strings
- 17. [Getting](http://spoken-tutorial.org/watch/Python/Getting+started+with+files/English) started with files
- 18. [Parsing](http://spoken-tutorial.org/watch/Python/Parsing+data/English) data
- 19. [Statistics](http://spoken-tutorial.org/watch/Python/Statistics/English)
- 20. [Getting](http://spoken-tutorial.org/watch/Python/Getting+started+with+arrays/English) started with arrays

# **Programme (Date-wise)**

We have conducted workshop in departmental slot. Students have seen some videos in session and others videos we have mailed to their group Ids.

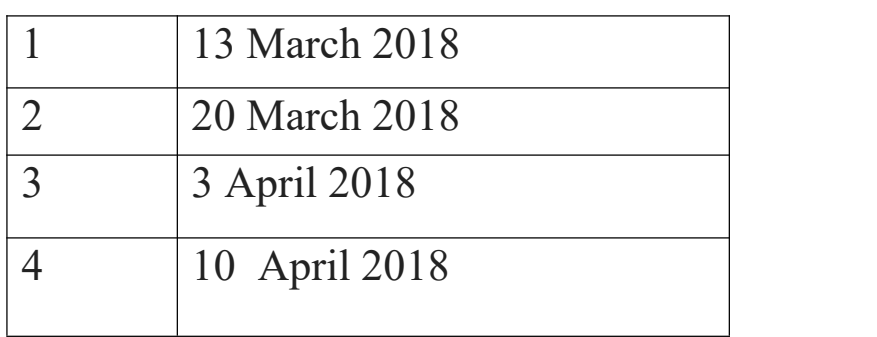

## **Sessions Conductions Dates:**

## **Summary**

In Computer Engineering Department, we have included the course "Programming in PYTHON" for students and have enrolled 70 students for particular course respectively. Since the same courses are available in the curriculum also it becomes beneficial for student to understand the concept in more detail. We will conduct exam for this course in first week of May 2018. Students will get the certificate from IIT Bombay.

The student will secure the score  $40\%$  in exam then only they will get certificate. Exam will be around 1 hour with multiple choice questions.

The main advantage of IIT spoken tutorial is that videos are available offline. MHRD funded so entire program with Certificates is FREE of COST.

The main objective of this program was to train the students in the recent technology with "Easy Video Learning Process".

## **Introduction**

In Computer Engineering Department, we have included the course "PYTHON" for students and have enrolled 70 students for particular course respectively. Since the same courses are available in the curriculum also it becomes beneficial for student to understand the concept in more detail.

As an audio-video tutorial helps in explaining the activity performed on the computer by seeing and hearing someone explain a process greatly improves understanding. The learning method is highly beneficial for self-learning student as the audio content is available in most 22 Indian languages such as Hindi, Kannada, Marathi, Telugu etc which overcome the language barrier in understanding the language. Due to Spoken Tutorial Project student are able to enroll in various programming languages, office tools, graphics and circuit design tools through audio video tutorials. Students are allowed to take online examinations and get certificates which are free of cost. Student will have various course certifications completed along with their UG Degree by the end of Degree course. This will make the student highly knowledgeable and confident enough to compete with the world.

# **Objectives**

- 1. Learn many software by yourself.
- 2. Be a contributor to the community by creating original tutorials or dubbing into other languages
- 3. Lead the national effort for any FOSS
- 4. Lend your expertise in a particular FOSS by being a Reviewer / Domain Expert
- 5. Help conduct workshops in colleges and schools across India
- 6. Two purposes of IIT Spoken tutorial Skill focus for Employment and academic focus for improving exam performance
- 7. It is well known that listening is always better than reading that is why this methodology works.
- 8. Focus is imparting IT skills.

# **Detailed Report with Photographs**

### **Date and Venue:**

The training-workshop took place on 13 March 2018 in ground floor seminar all at MGMCET College of navi Mumbai.

Department of Computer Engineering organized workshop on IIT spoken tutorials. Computer engineering students were participated for the workshop. Department has inaugurated the IIT spoken tutorials. Respesected DG sir and Principal Sir lighten the lamp and both of them addressed the student in this workshop

IIT spoken tutorials are audio video tool that teaches the open source software. After the speech of Director sir and Principal sir, Prof .Rajeshwari has given brief idea on IIT spoken tutorials and Python language. In end of session we have shown some sample IIT spoken tutorials videos to the students.

The session is concluded with vote of thanks of HoD Dr.K.Sankar.

#### **PHOTOS OF PROGRAM**

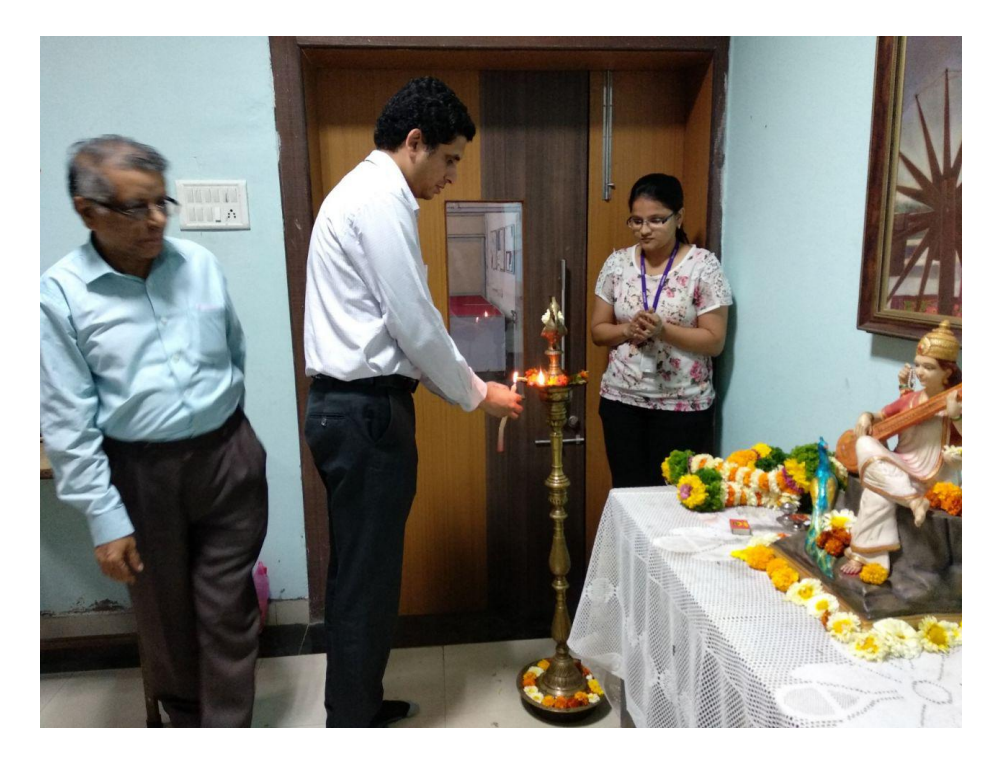

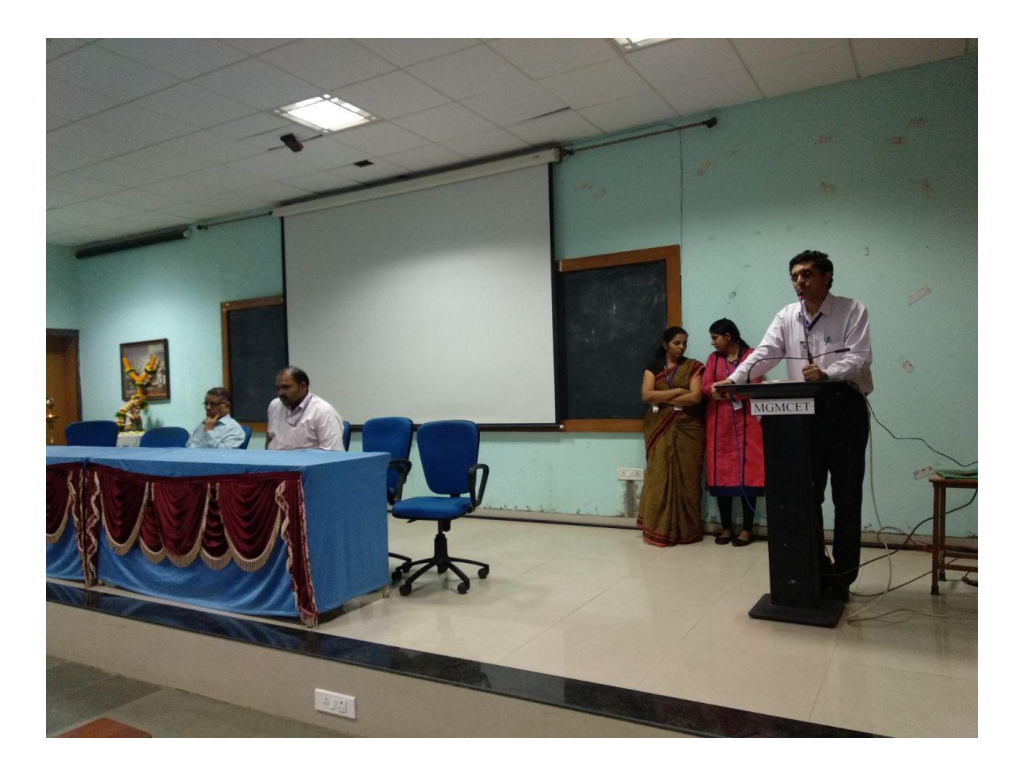

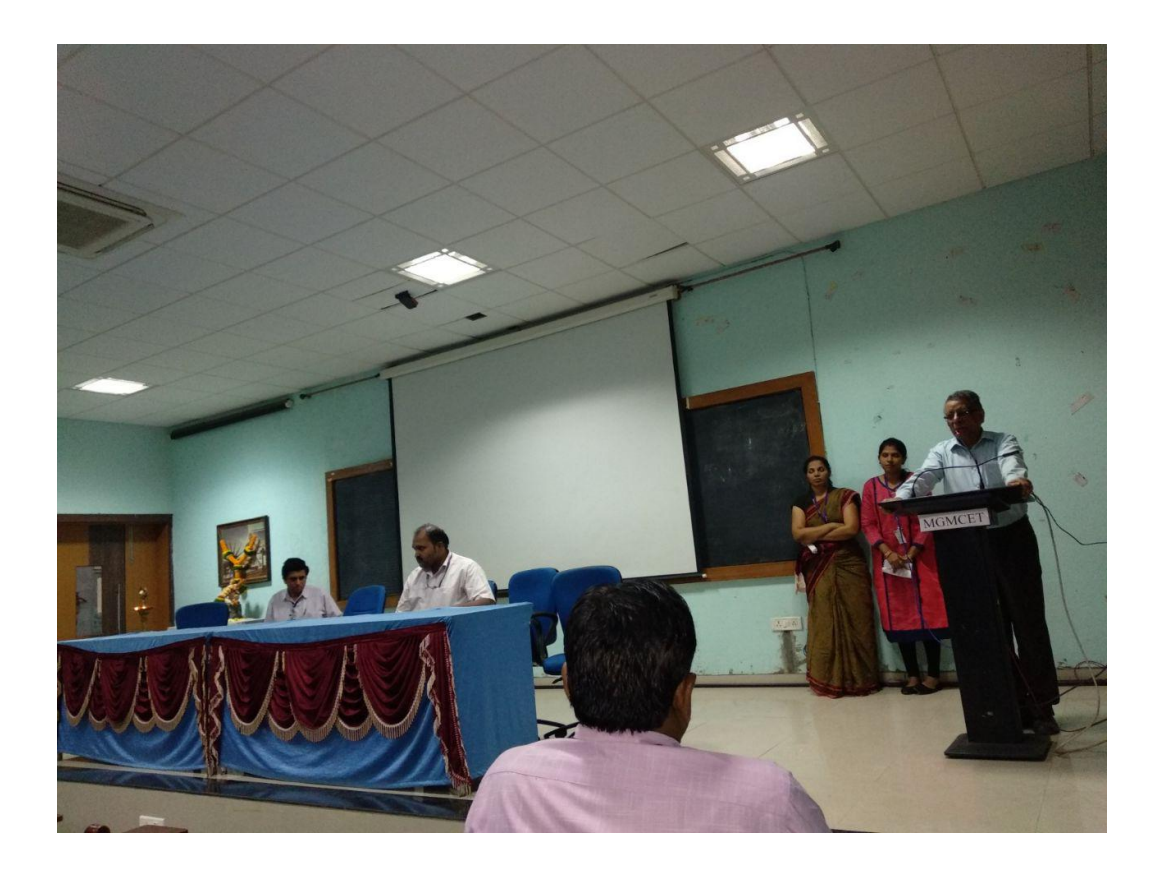

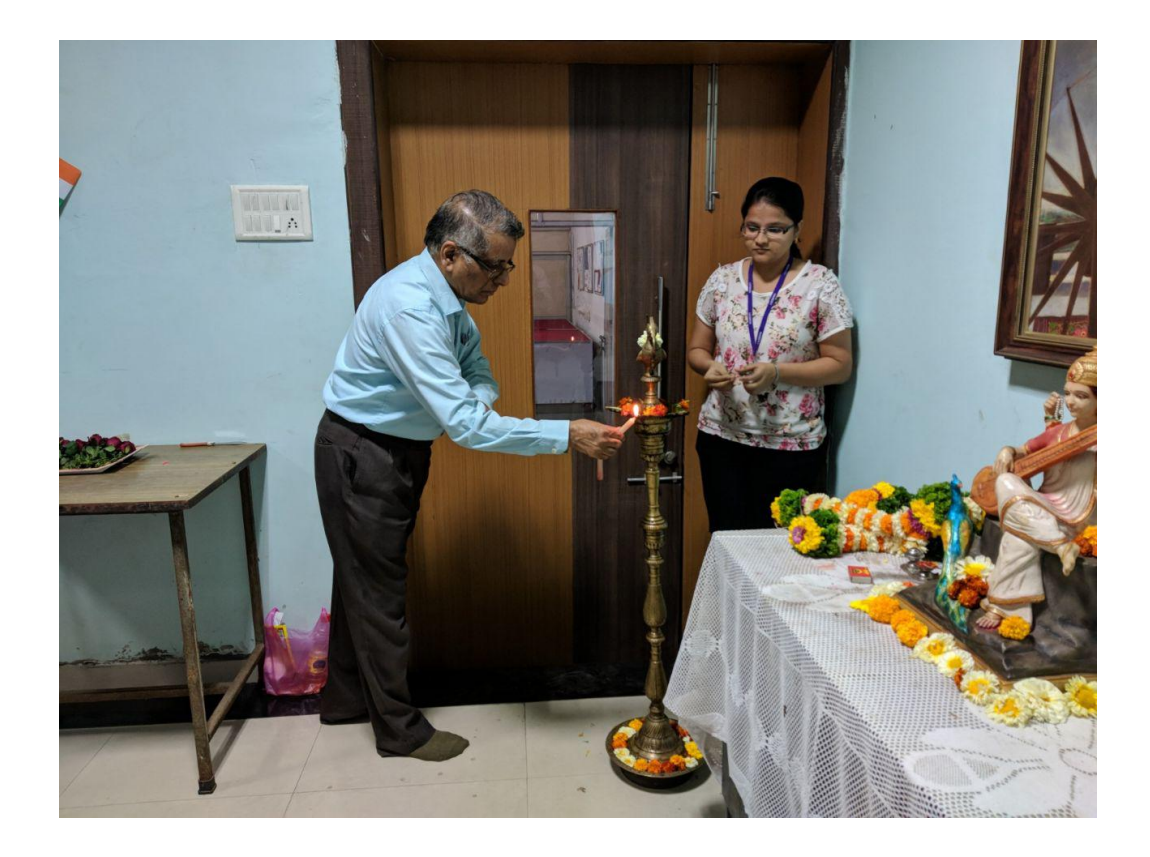

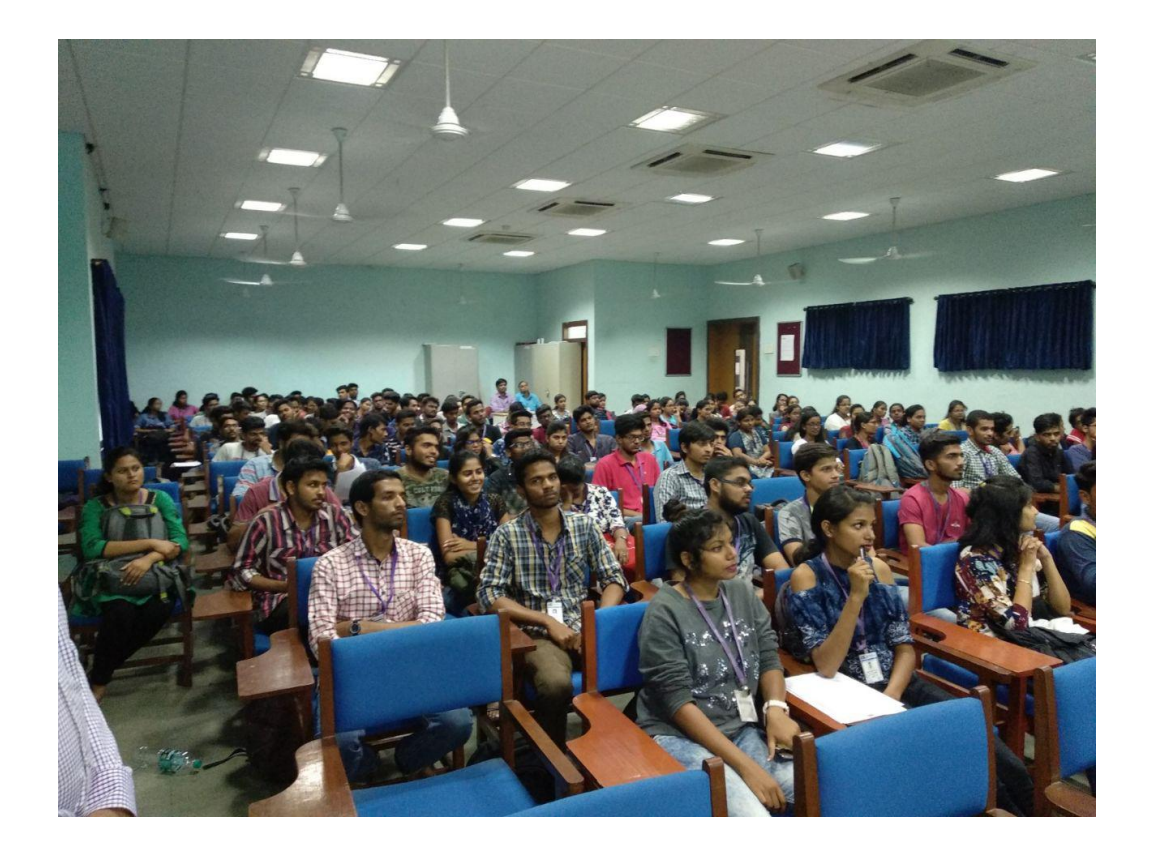

### PHOTOS OF THE VIDEOS

Session I - we have conducted training on the basics of PYTHON.

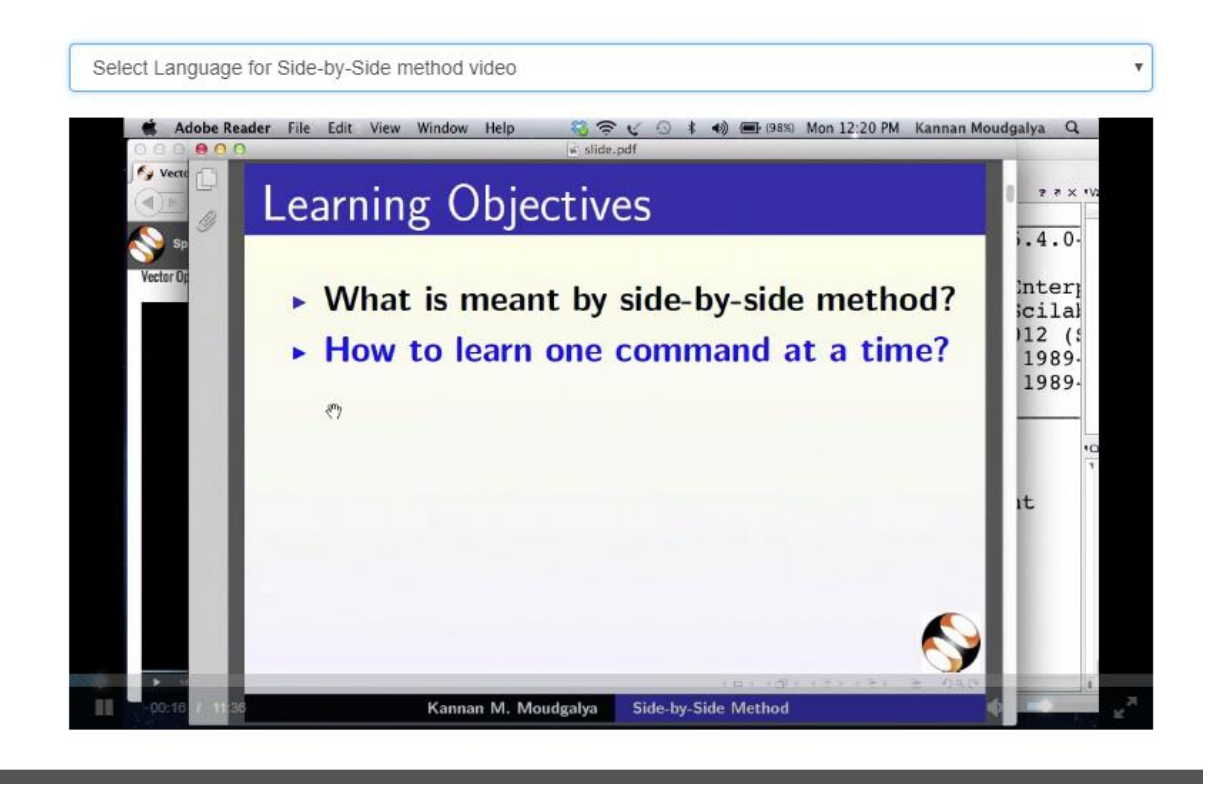

In this session , students are given hands on training on basic of Python. The practical video session is given to install the Python and how to run the Python program.

The simple programs and exercise are given to the students to practise to learn more .

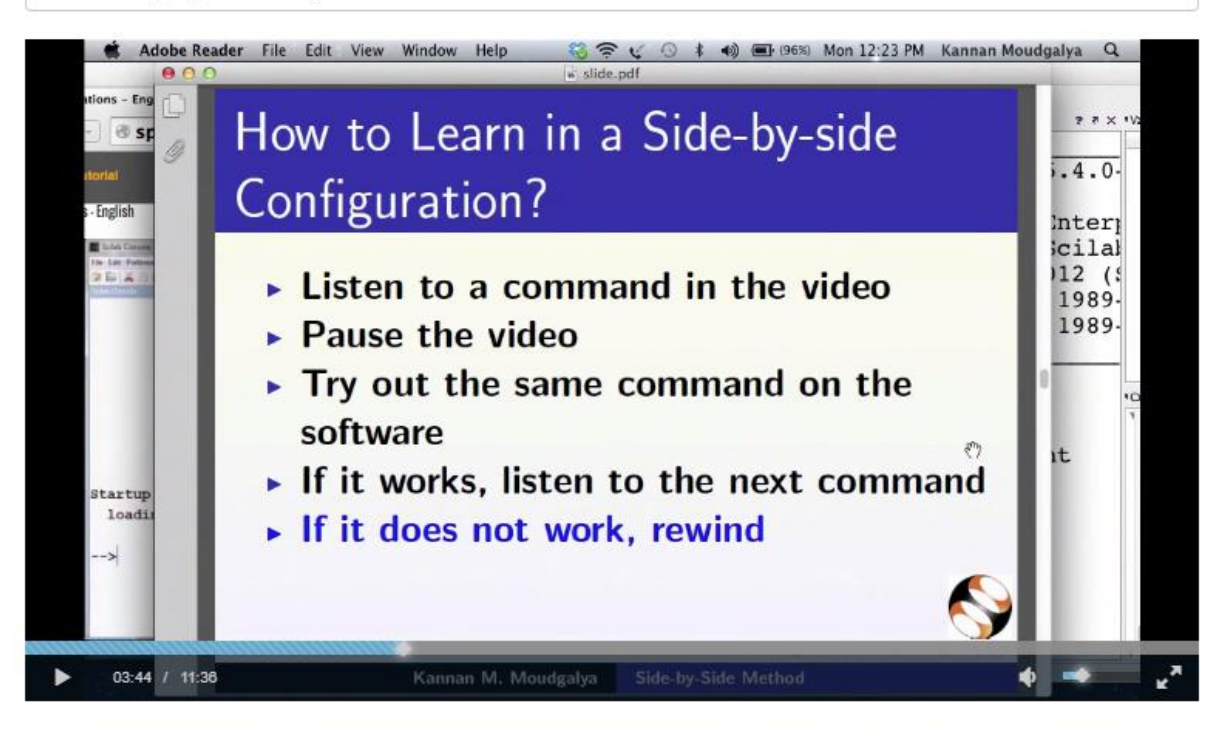

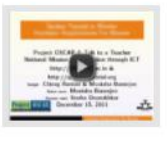

#### Getting started with lists Foss: Python - English

Outline: Getting started with lists empty filled lists heterogenity accessing len append elements del  $(+$  remove)

## Getting started with for

Foss: Python - English Outline: Getting started with for blocks in python (indentation) blocks in ipython ... prompt hitting enter for with a list range function

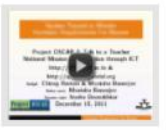

#### Getting started with strings

Foss: Python - English

Outline: Getting started with strings strings single, double, triple quoted accessing elements show immutability tell that there are methods for manipulation

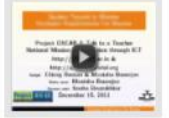

#### Getting started with files

Foss: Python - English

Outline: Getting started with files show file object read the file with read closing the file for line in file: print a line append the lines to a list

### Intermediate n a

Intermediate

**Tara** 

第3

m

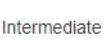

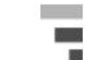

Intermediate  $-$ 

### Session II

Training is given on intermediate level of the Python Language .The students are taught with intermediate concepts and examples related to it.

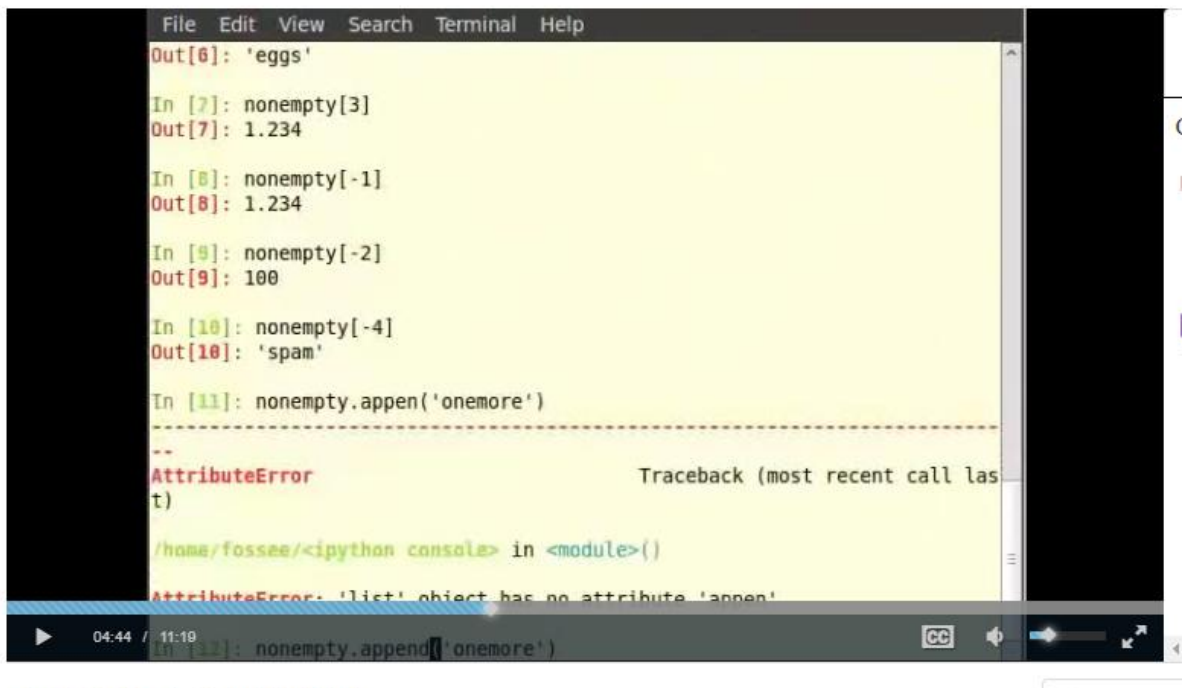

Instruction Sheet / Installation Sheet

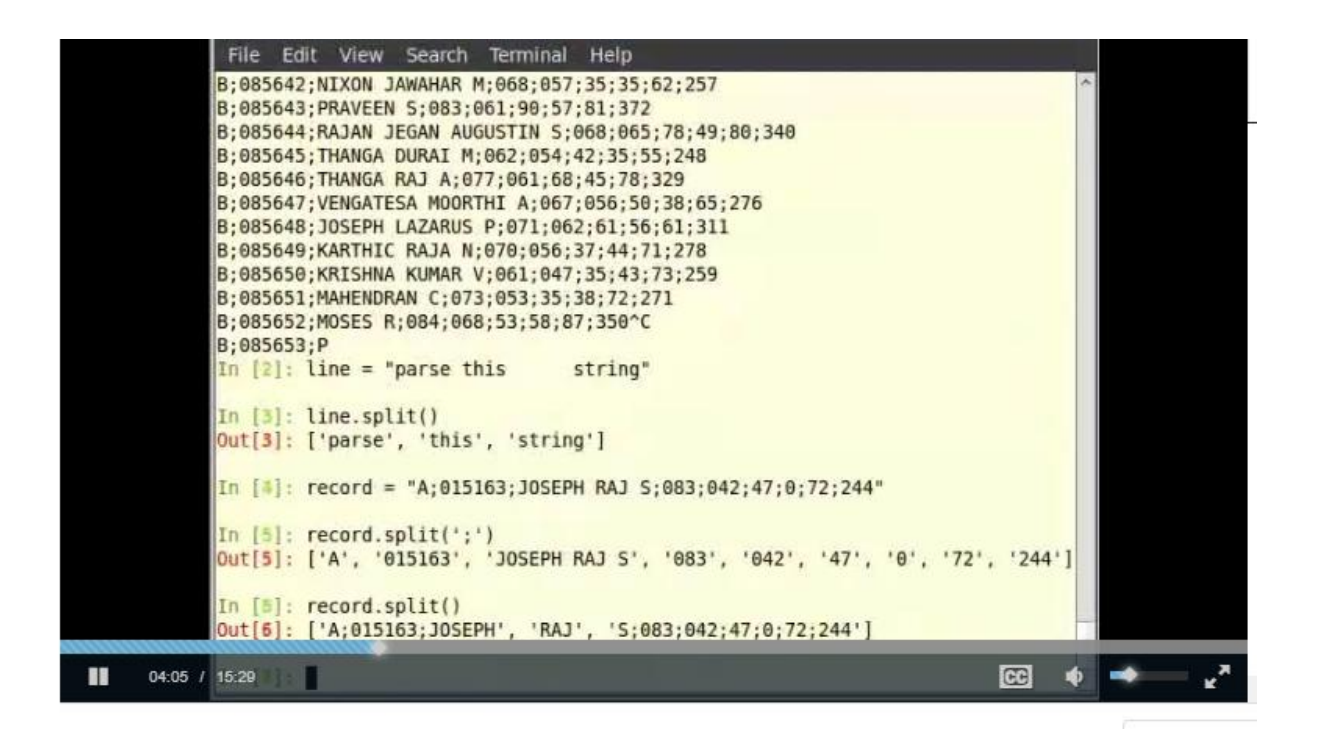

### Session III

The training is given on advanced level of the Python programming. The advanced concepts are cleared easily with the help of visual videos.

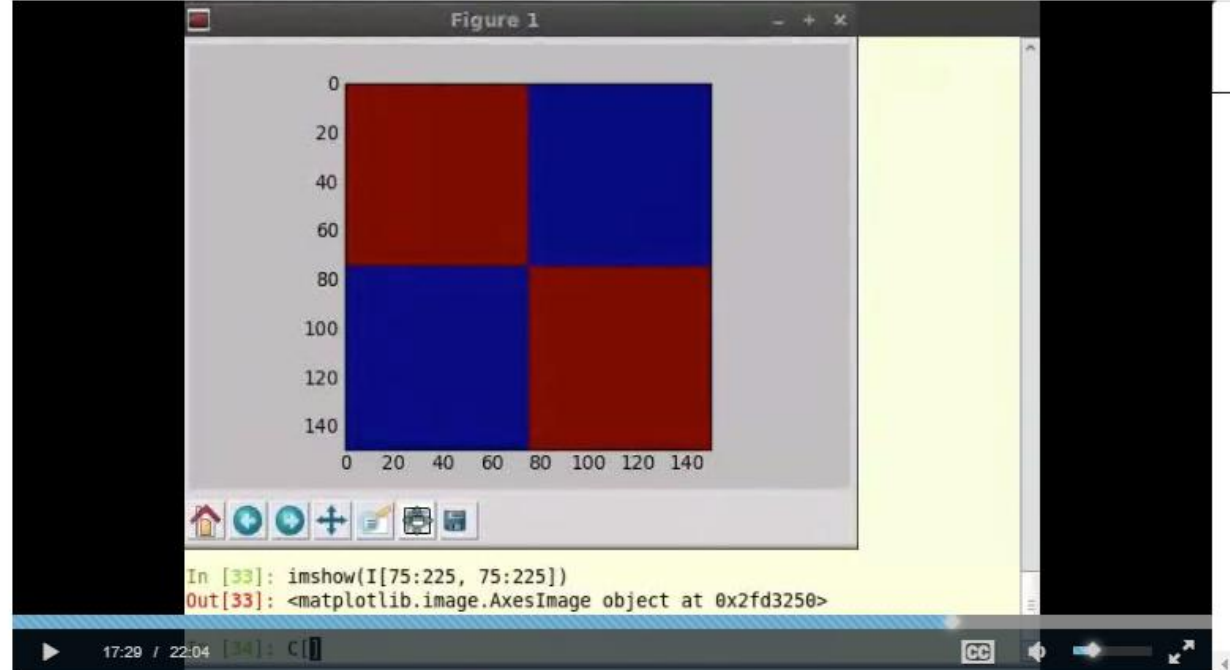

Accessing parts of arrays - English

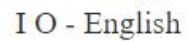

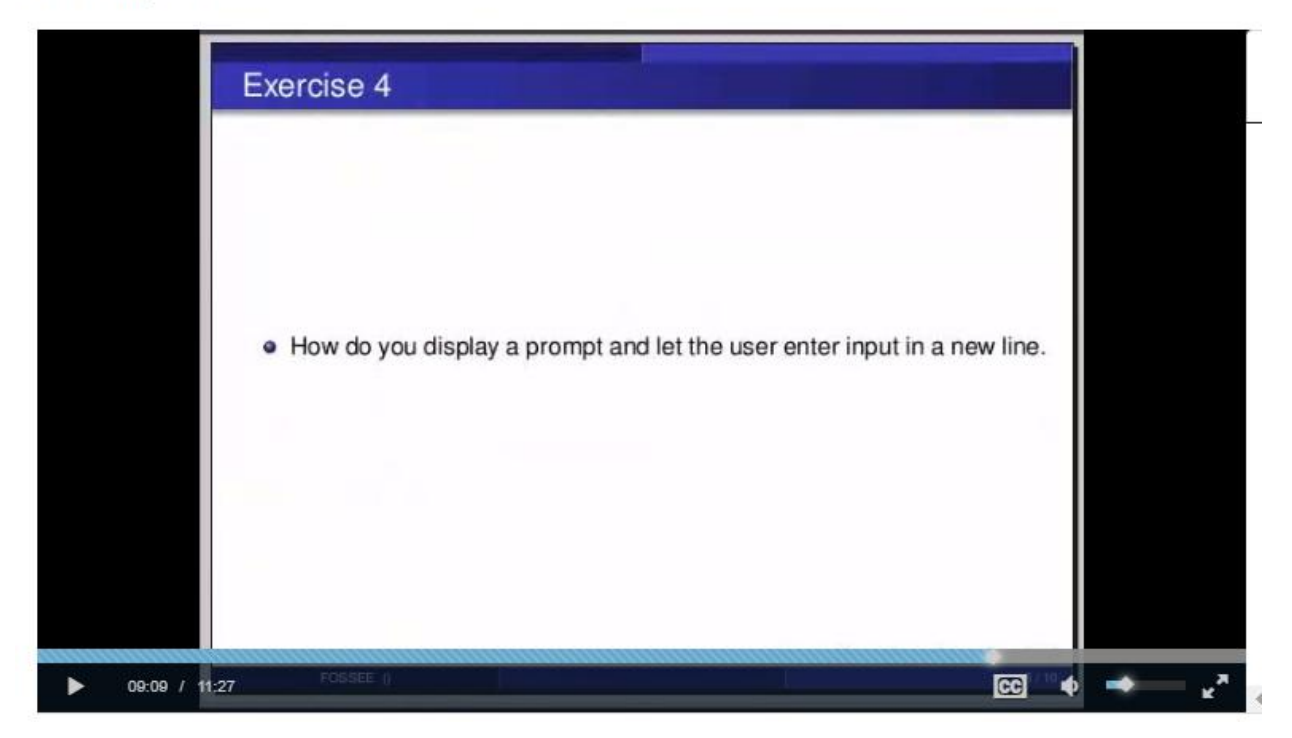

#### Sets - English

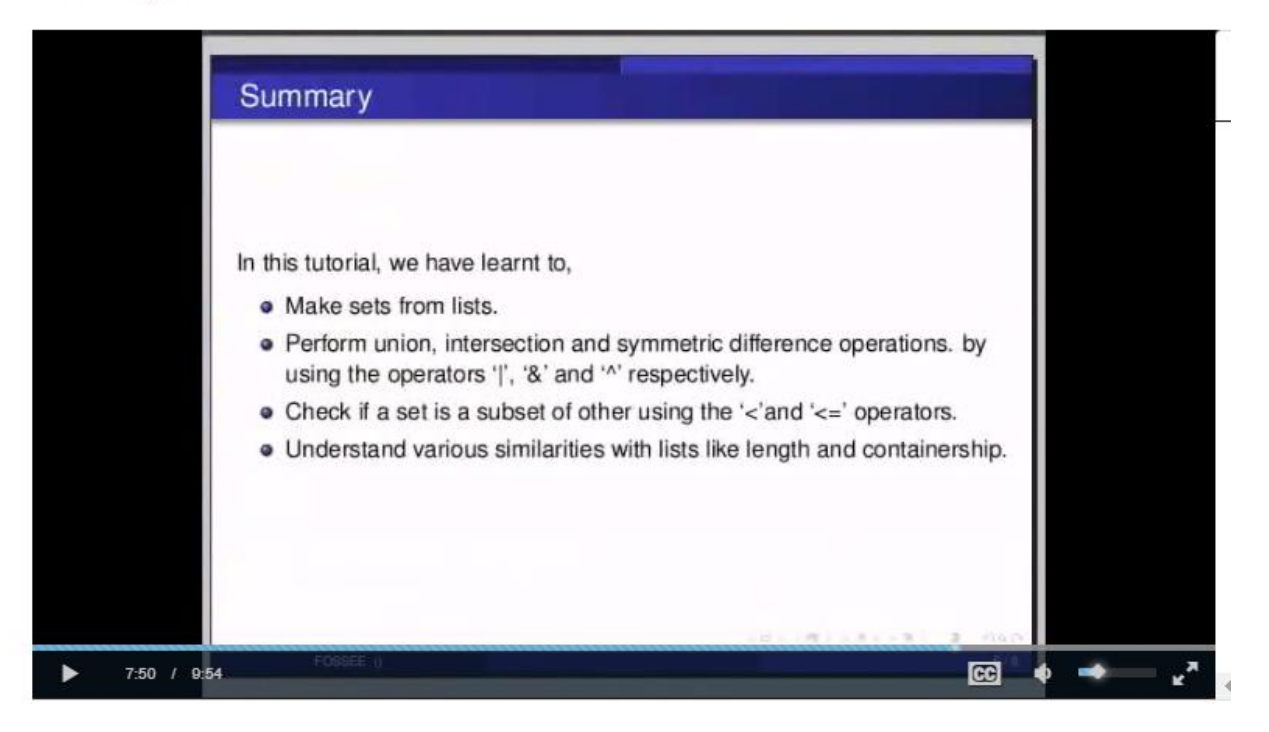

# **Conclusion**

The department of Computer Engineering has organized a "WORKSHOP ON IIT spoken tutorial" for ensuring that the students will get to know more about Python. The aim was to provide knowledge about the topics related to **Python**. Prof Rajeswari I.B and Prof. Sucheta Nikam were the coordinators of the workshop

# **List of participants**

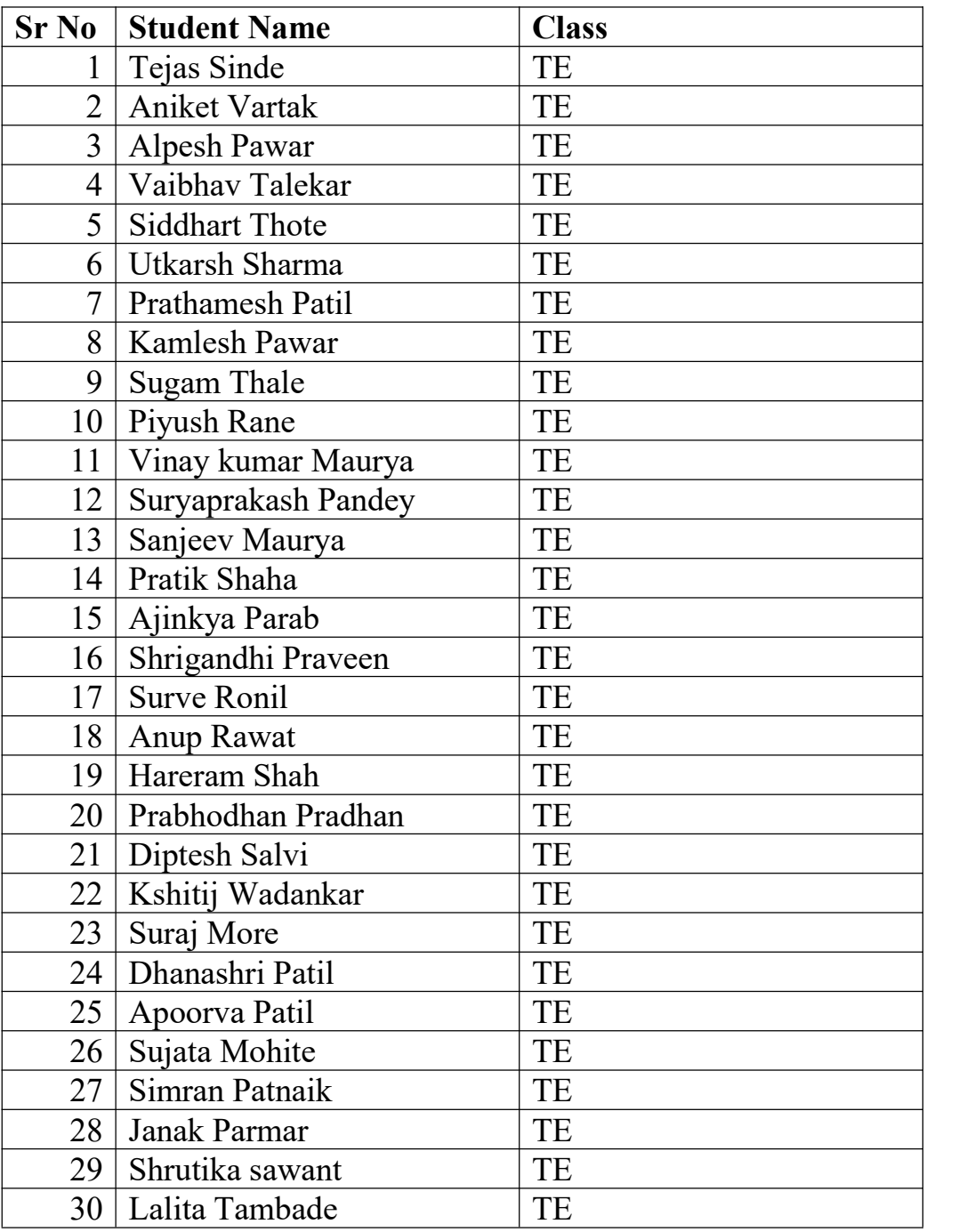

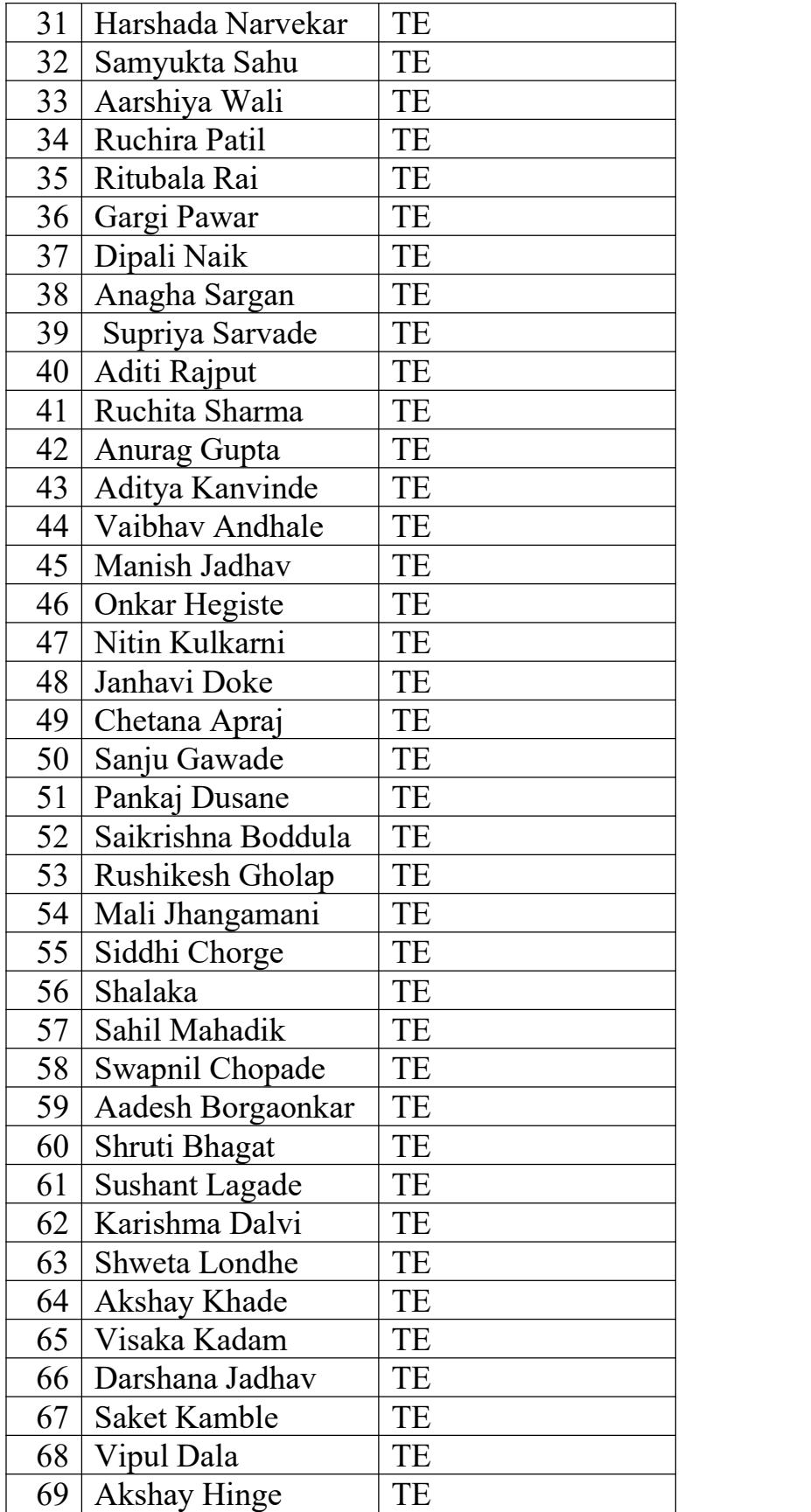

Spoken Tutorial

# **Sample Certificate**

# Certificate for Completion of **Linux Training**

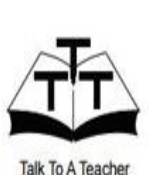

This is to certify that SHLOK SHARMA has sucessfully completed Linux test organized at The Northcap University by Pooja Sabherwal with course material provided by the Talk To A Teacher project at IIT Bombay.

Passing an online exam, conducted remotely from IIT Bombay, is a pre-requisite for completing this training. Charu Rana at The Northcap University invigilated this examination. This training is offered by the Spoken Tutorial Project, IIT Bombay, funded by National Mission on Education through ICT, MHRD, Govt., of India.

February 1st 2016

Prof. Kannan M Moudgaly: **IIT Bombay** 

# **Student Feedback format**

### **Workshop Evaluation Form**

Your feedback is important for us to ensure we are meeting your educational needs. We would appreciate if you could take a few minutes to share your opinions with us so we can serve you better.

#### **Please return this form to the instructor or organizer at the end of the workshop. Thank you.**

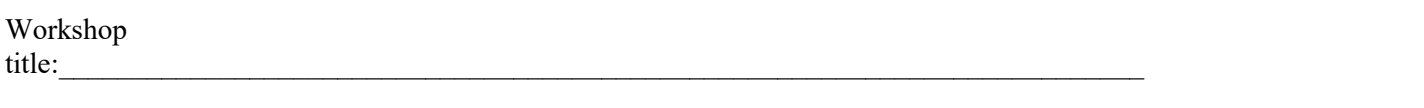

Date:\_\_\_\_\_\_\_\_\_\_\_\_\_\_\_\_\_\_\_\_\_\_\_\_

|    |                                                         |                                                                  | <b>Strongly</b>        |                |   |                          | <b>Strongly</b> |
|----|---------------------------------------------------------|------------------------------------------------------------------|------------------------|----------------|---|--------------------------|-----------------|
|    |                                                         | agree                                                            |                        |                |   | disagree                 |                 |
| 1. | The content was as described in publicity materials     |                                                                  |                        | $\overline{2}$ | 3 | 4                        | 5               |
| 2. | The workshop was applicable to my job                   |                                                                  | 1                      | $\overline{2}$ | 3 | $\overline{4}$           | 5               |
|    | 3. I will recommend this workshop to other conservators |                                                                  |                        | $\overline{2}$ | 3 | $\overline{4}$           | 5               |
| 4. | The program was well paced within the allotted time     |                                                                  |                        | $\overline{2}$ | 3 | $\overline{\mathcal{A}}$ | 5               |
| 5. | The material was presented in an organized manner       |                                                                  |                        | $\overline{2}$ | 3 | $\overline{4}$           | 5               |
| 6. | The instructor was knowledgeable on the topic           |                                                                  |                        | 2              | 3 | $\overline{4}$           | 5               |
|    | 7. I would be interested in attending a follow-up, more |                                                                  |                        |                |   |                          |                 |
|    | advanced workshop on this same subject                  |                                                                  |                        | 2              | 3 | 4                        | 5               |
| 9. | Given the topic, was this workshop:                     | $\Box$ a. Too short                                              | $\Box$ b. Right length |                |   | $\Box$ c. Too long       |                 |
|    | 10. In your opinion, was this workshop:                 | $\Box$ a. Introductory $\Box$ b. Intermediate $\Box$ c. Advanced |                        |                |   |                          |                 |

## 11. Please rate the following:

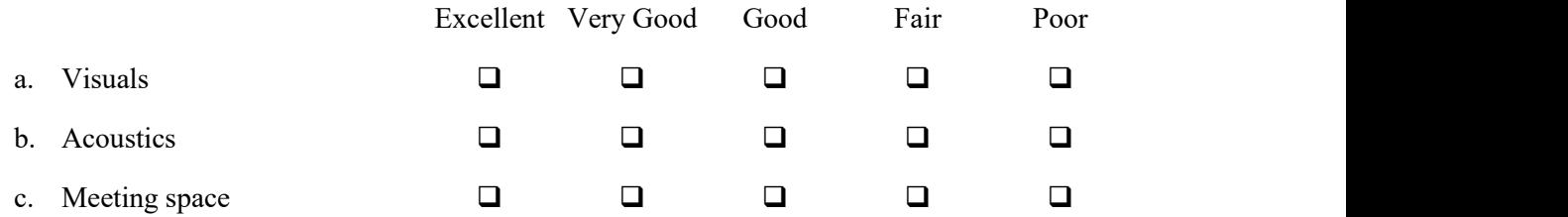

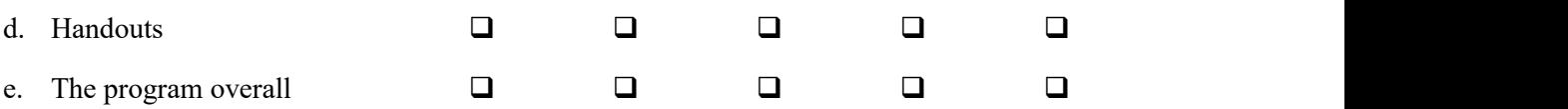

\_\_\_\_\_\_\_\_\_\_\_\_\_\_\_\_\_\_\_\_\_\_\_\_\_\_\_\_\_\_\_\_\_\_\_\_\_\_\_\_\_\_\_\_\_\_\_\_\_\_\_\_\_\_\_\_\_\_\_\_\_\_\_\_\_\_\_\_\_\_\_\_\_\_\_\_\_\_\_\_

12. What did you most appreciate/enjoy/think was best about the course? Any suggestions for improvement?

#### **Future Needs**

13. Please describe the top two topics you would like to learn more about in the next 12 months:

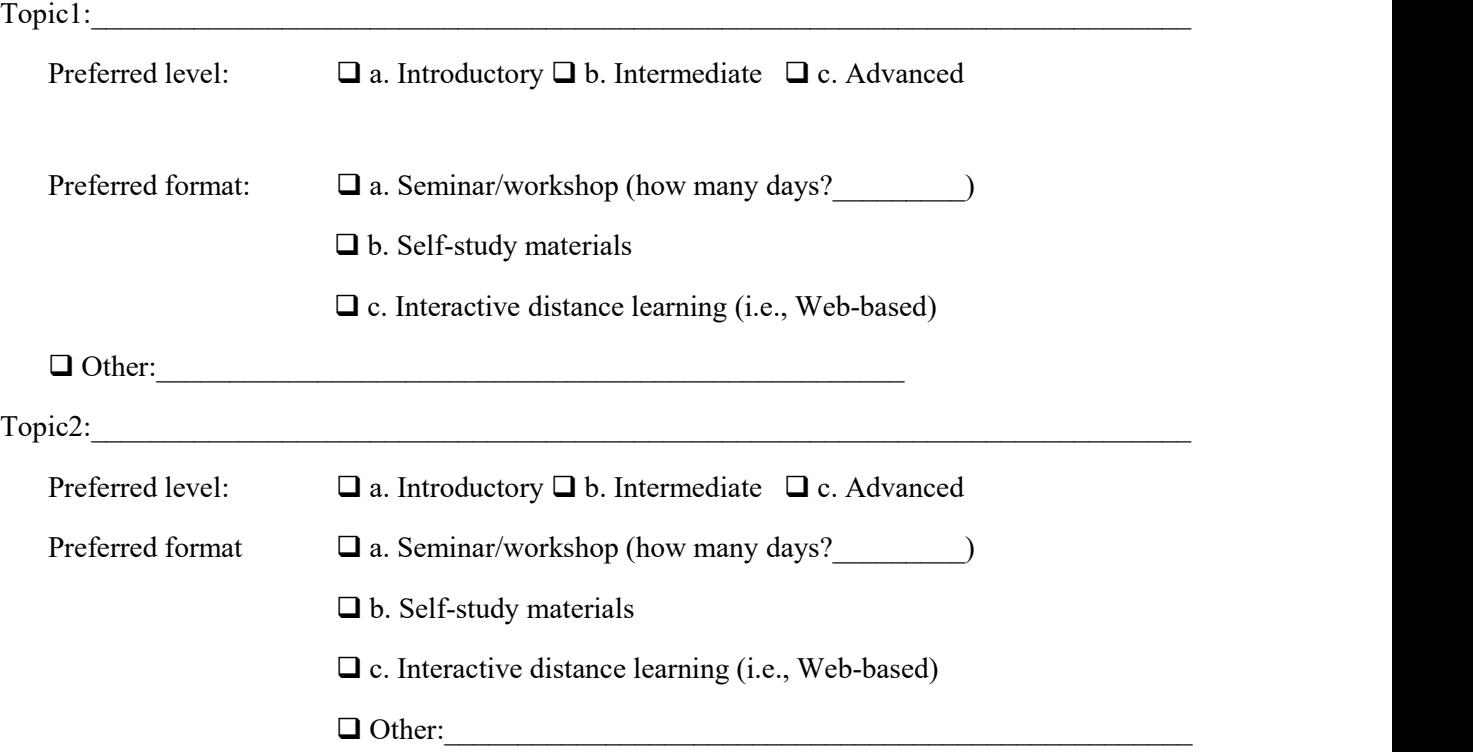

**Thank you!**

## **Please return this form to the instructor or coordinator at the end of the workshop.**